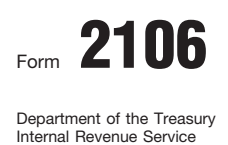

## Form 2106 | Employee Business Expenses

� **See separate instructions.**  � **Attach to Form 1040 or Form 1040NR.** 

**20**07 OMB No. 1545-0074 Attachment Sequence No. **54** 

Your name **Social security number** of  $\overline{a}$  Occupation in which you incurred expenses **Social security number** 

**Part I** Employee Business Expenses and Reimbursements

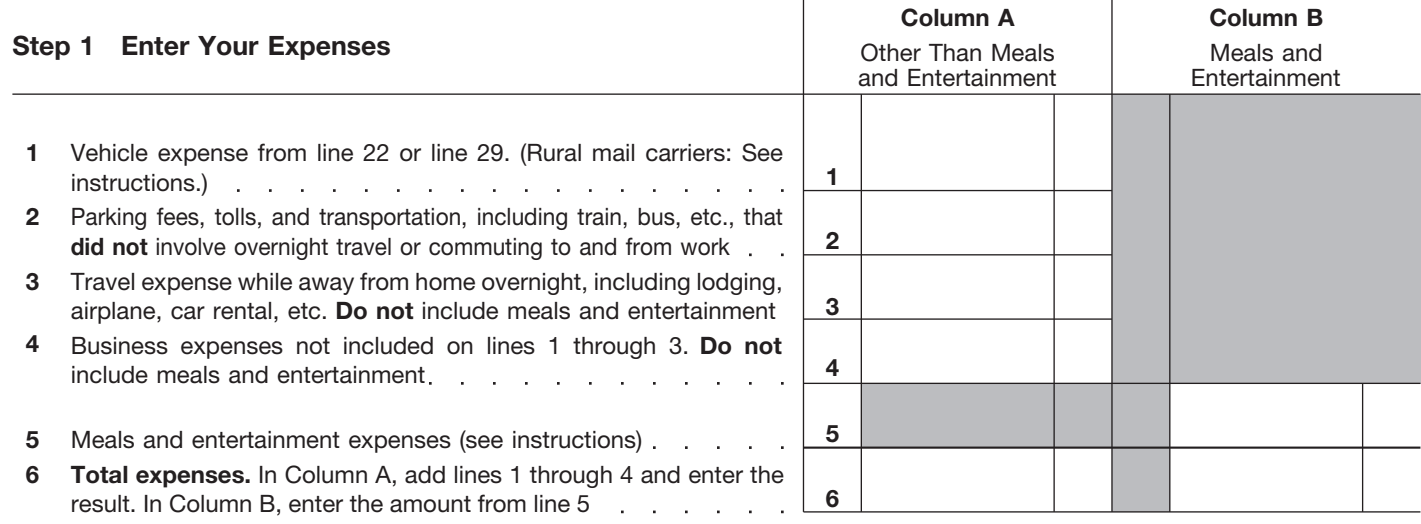

**Note:** *If you were not reimbursed for any expenses in Step 1, skip line 7 and enter the amount from line 6 on line 8.* 

## **Step 2 Enter Reimbursements Received From Your Employer for Expenses Listed in Step 1**

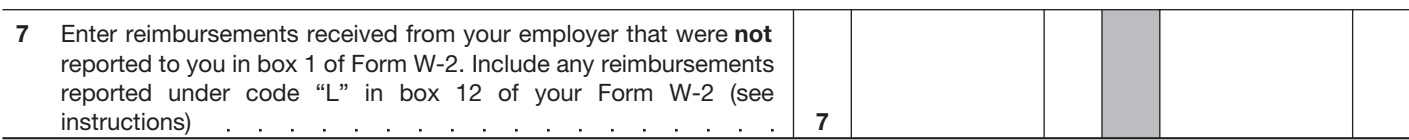

## **Step 3 Figure Expenses To Deduct on Schedule A (Form 1040 or Form 1040NR)**

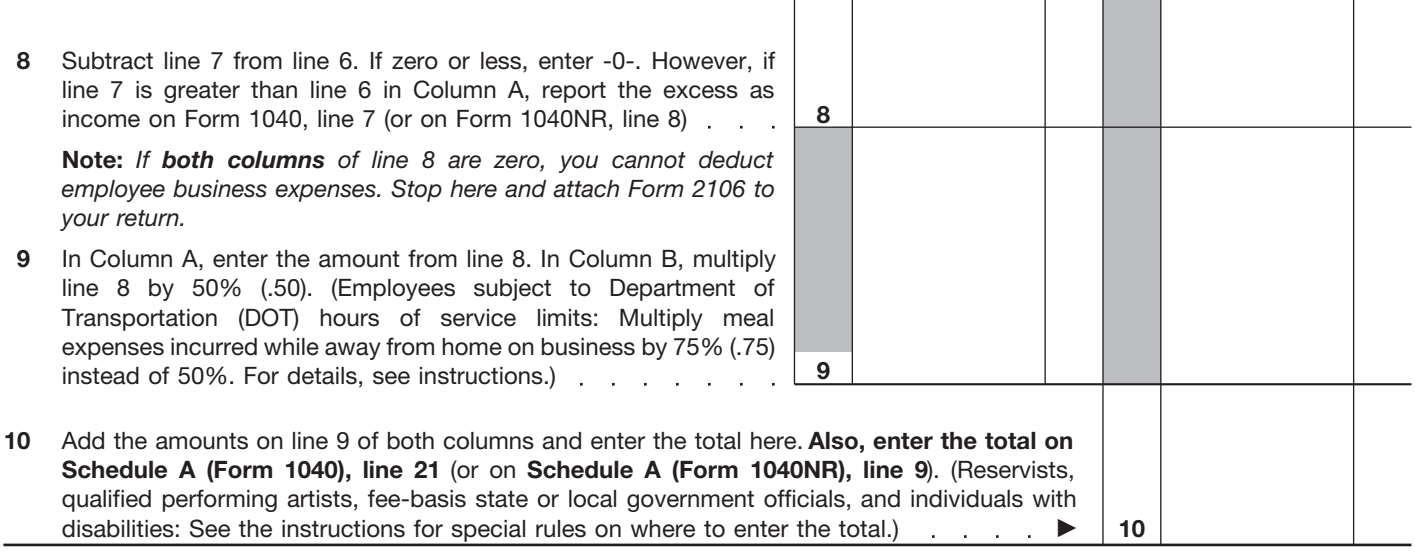

**For Paperwork Reduction Act Notice, see instructions.** 

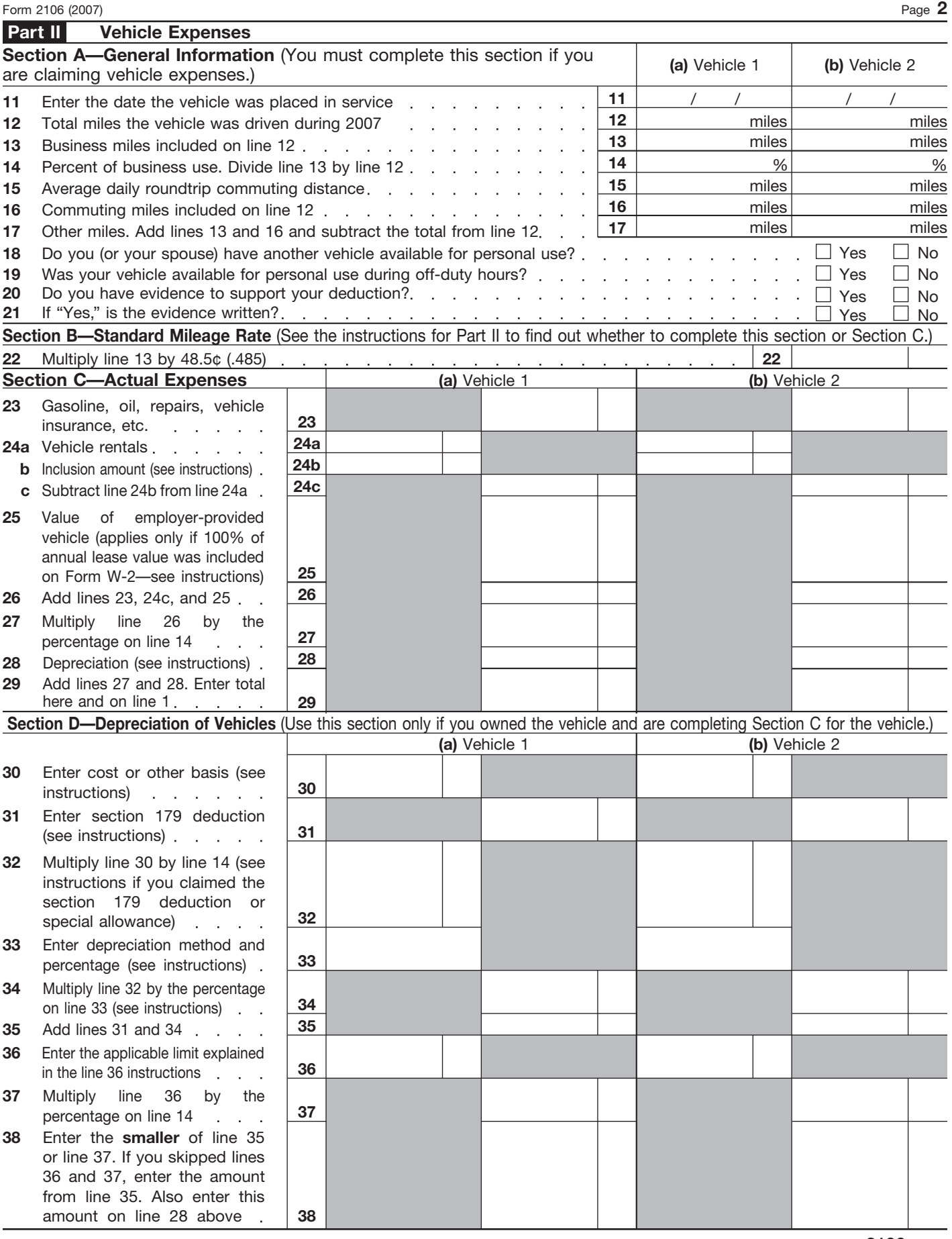